#### **Registered user access a[t www.universal-village.org:](http://www.universal-village.org/)**

To submit papers online; To review papers and check the processing state of papers; To pay registration fees online by Paypal or credit cards; To check order history online; To publish topics and comments on Forum.

### **Submit paper and pay registration fees**

To submit a paper online for the International Conference on Universal Village in [www.universal-village.org](http://www.universal-village.org/), or to pay registration fees for conference, please refer to the instructions below.

## **New user? Create an account**

You will receive a notification email from *uv.noreply@gmail.com* once you apply for a new account. Please click the activation link to create your password and activate your account.

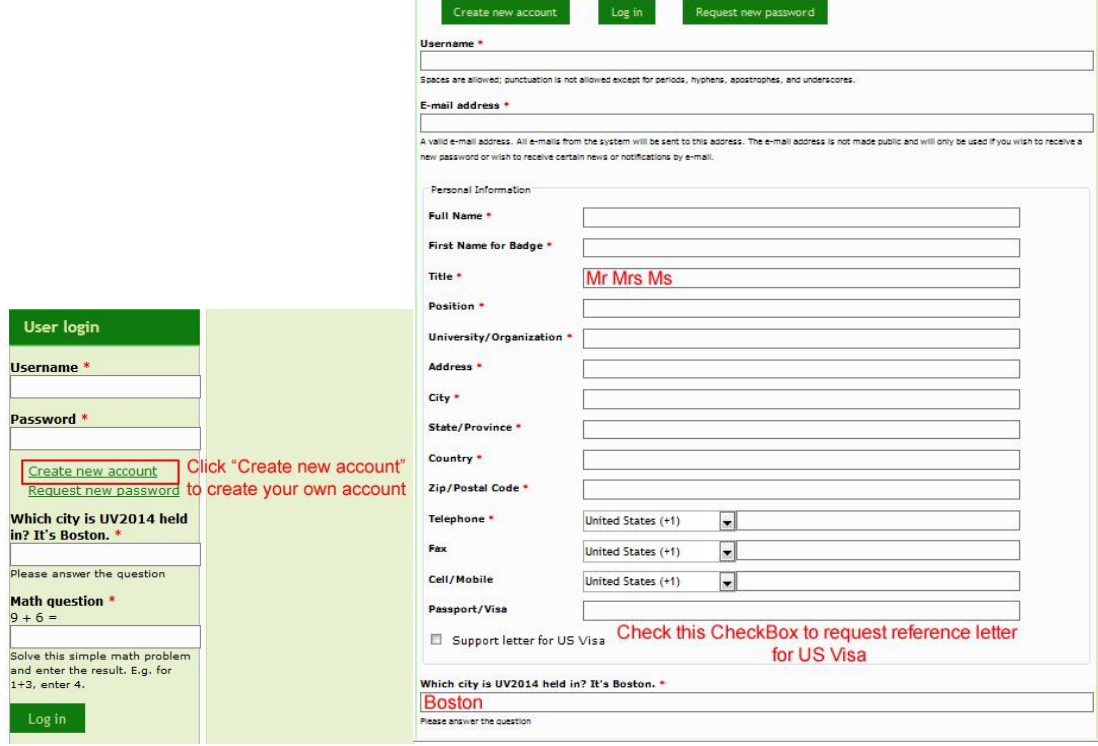

**Already registered? Sign in/update account information**

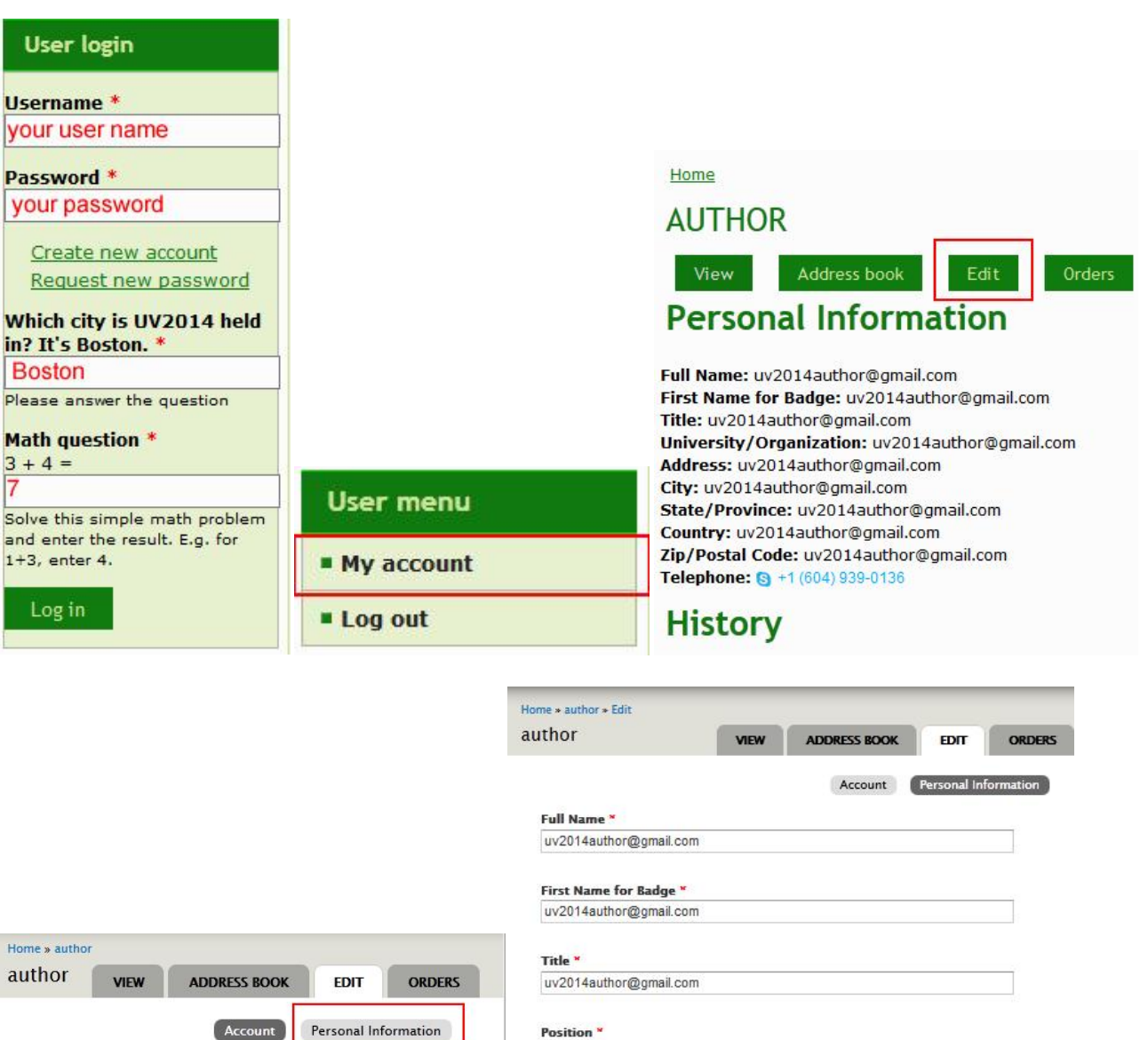

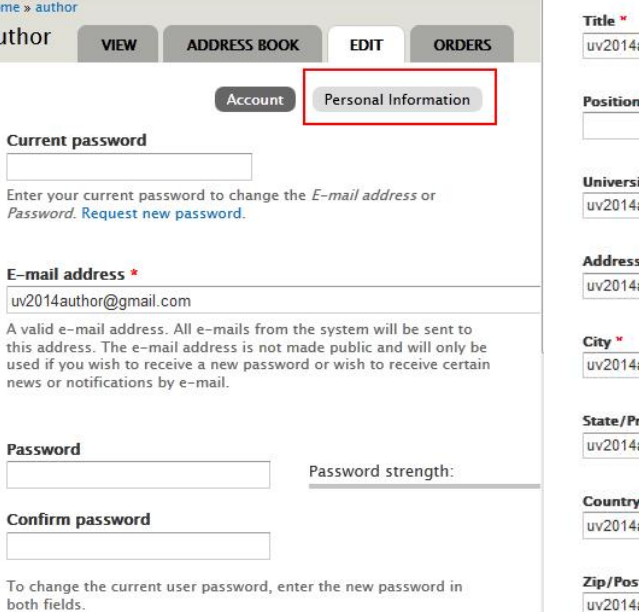

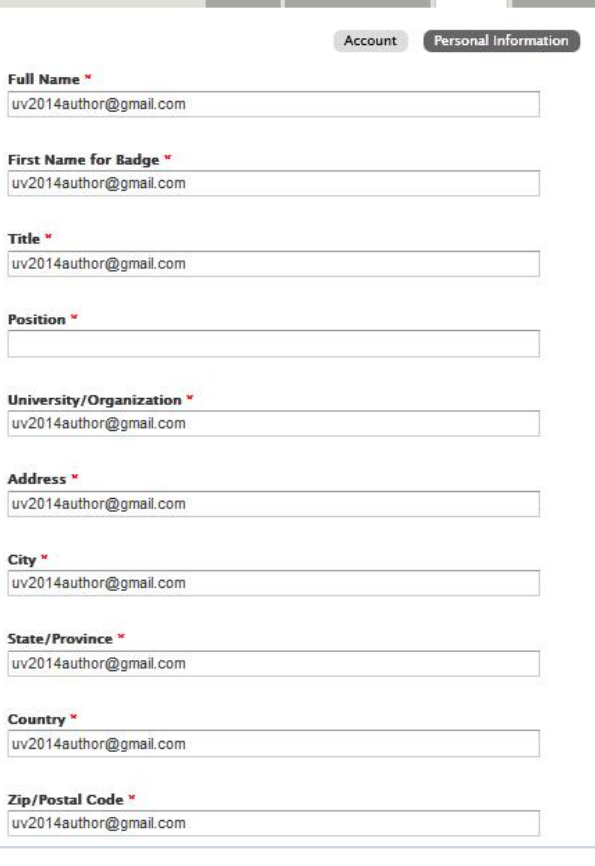

# **To submit and review your papers for AUTHOR role**

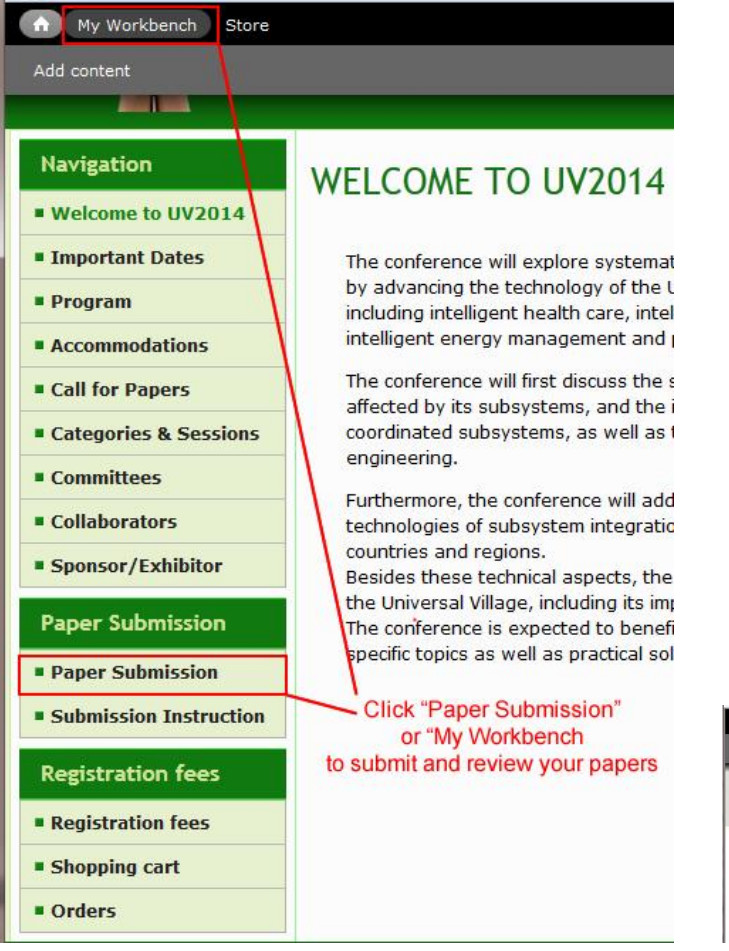

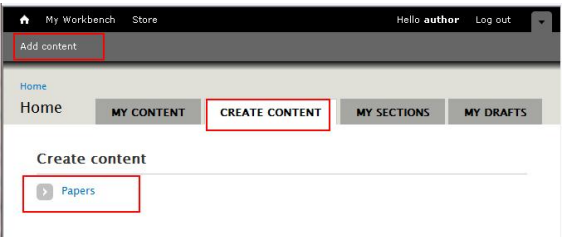

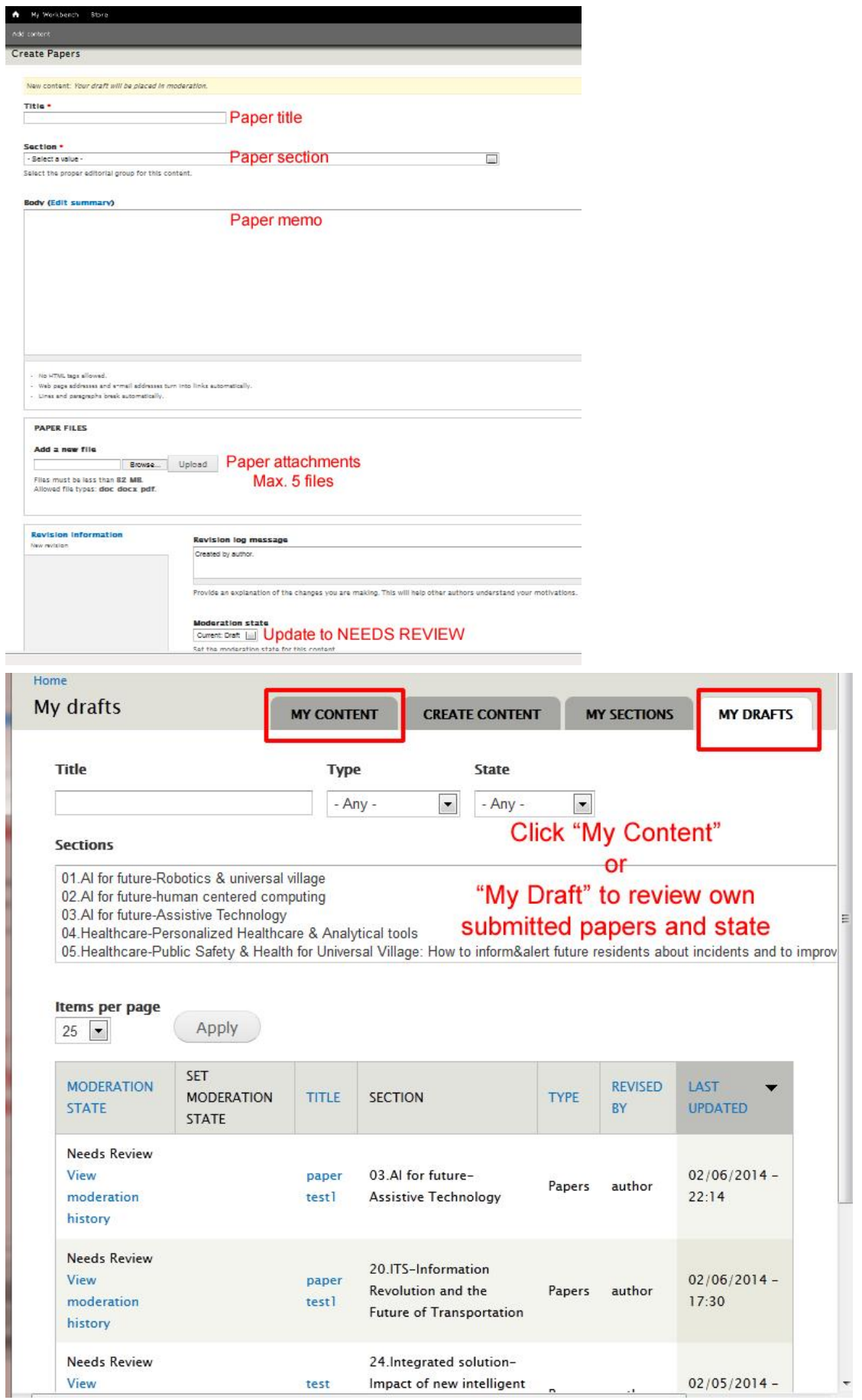

### **To review and update state of papers for administrator roles**

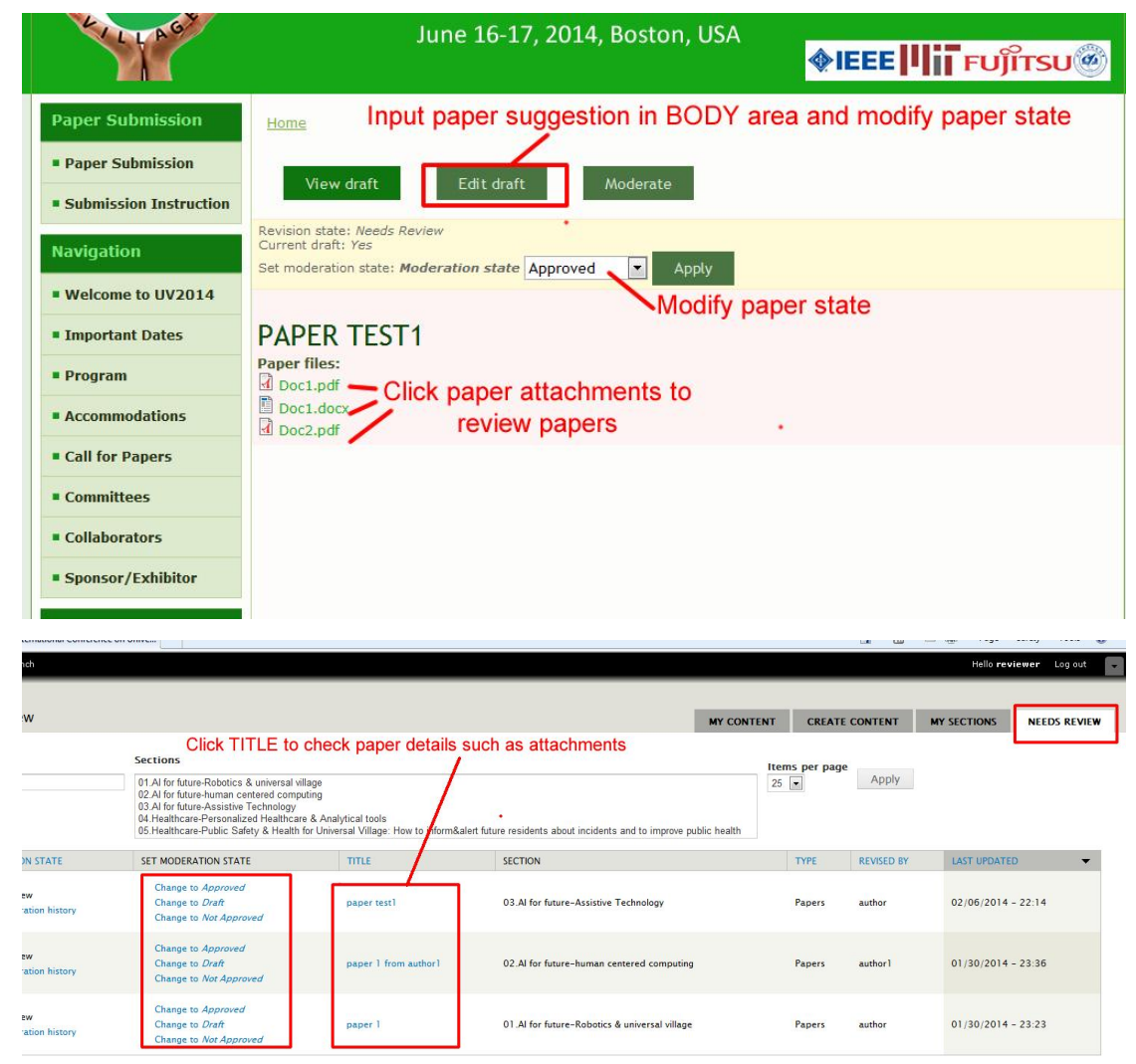